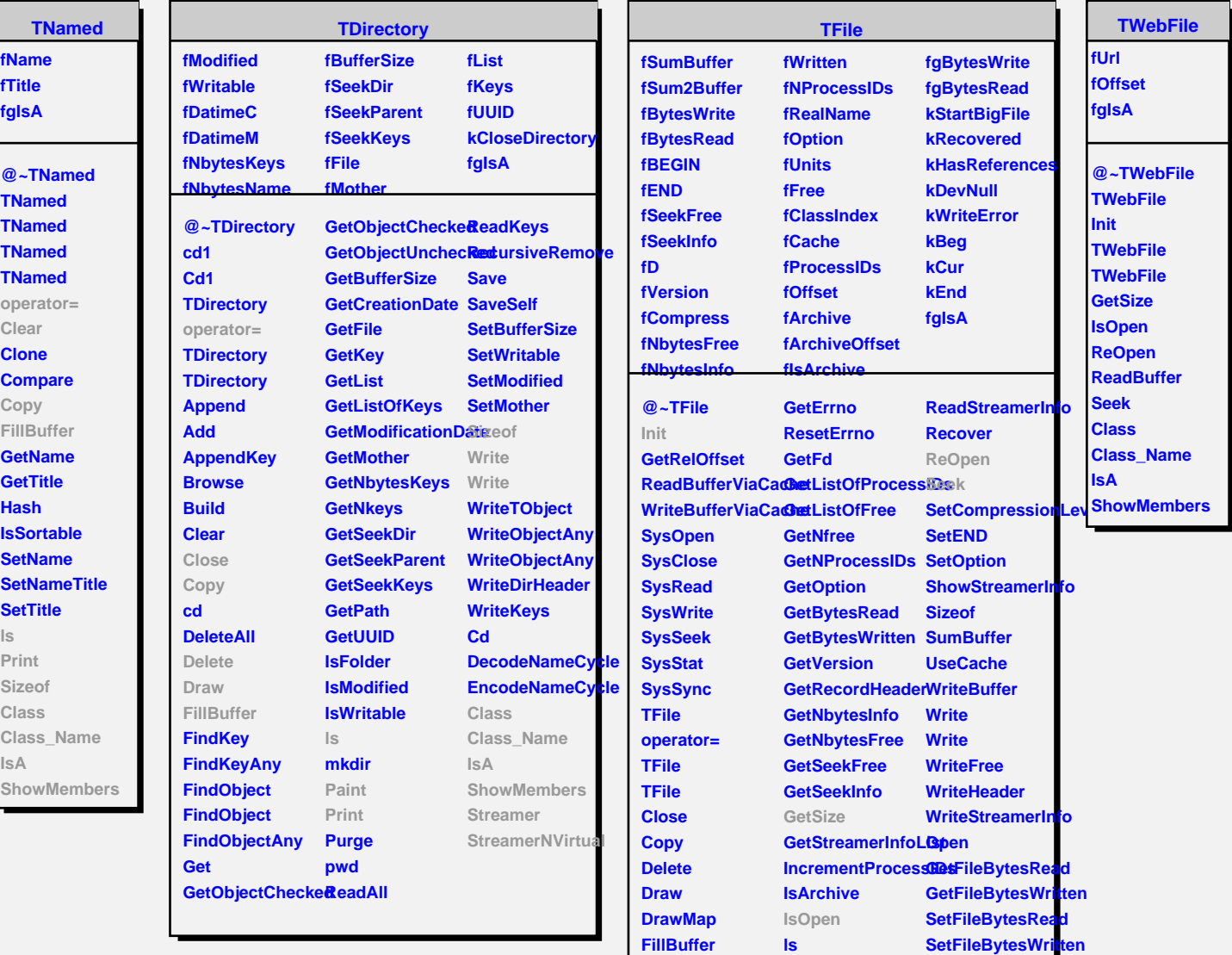

**Flush GetArchive GetBestBuffer GetClassIndex GetCompressionLeviet GetCompressionFactolBuffer** 

**MakeFree MakeProject Map Paint**

**Class Class\_Name IsA ShowMembers**

**ReadFree**

**GetEND**